### ANSYS 140

ANSYS 14.0

- 13 ISBN 9787115307767
- 10 ISBN 7115307768

出版时间:2013-4

 $(2013-04)$ 

页数:563

版权说明:本站所提供下载的PDF图书仅提供预览和简介以及在线试读,请支持正版图书。

#### www.tushu111.com

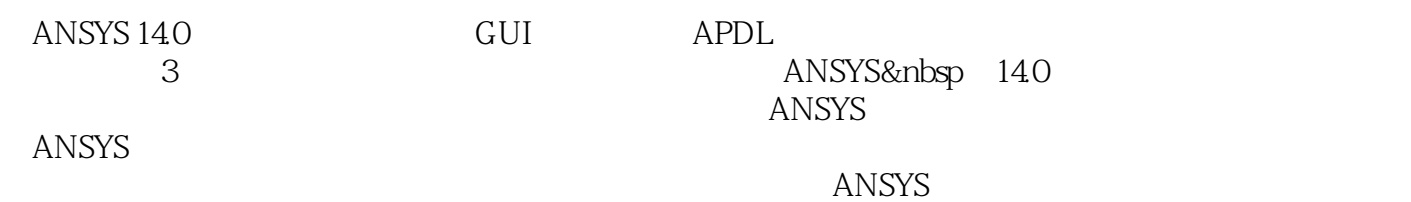

ANSYS ABAQUS ANSYS AUTOCAD Pro/Engineer

ANSYS PDS PDMS

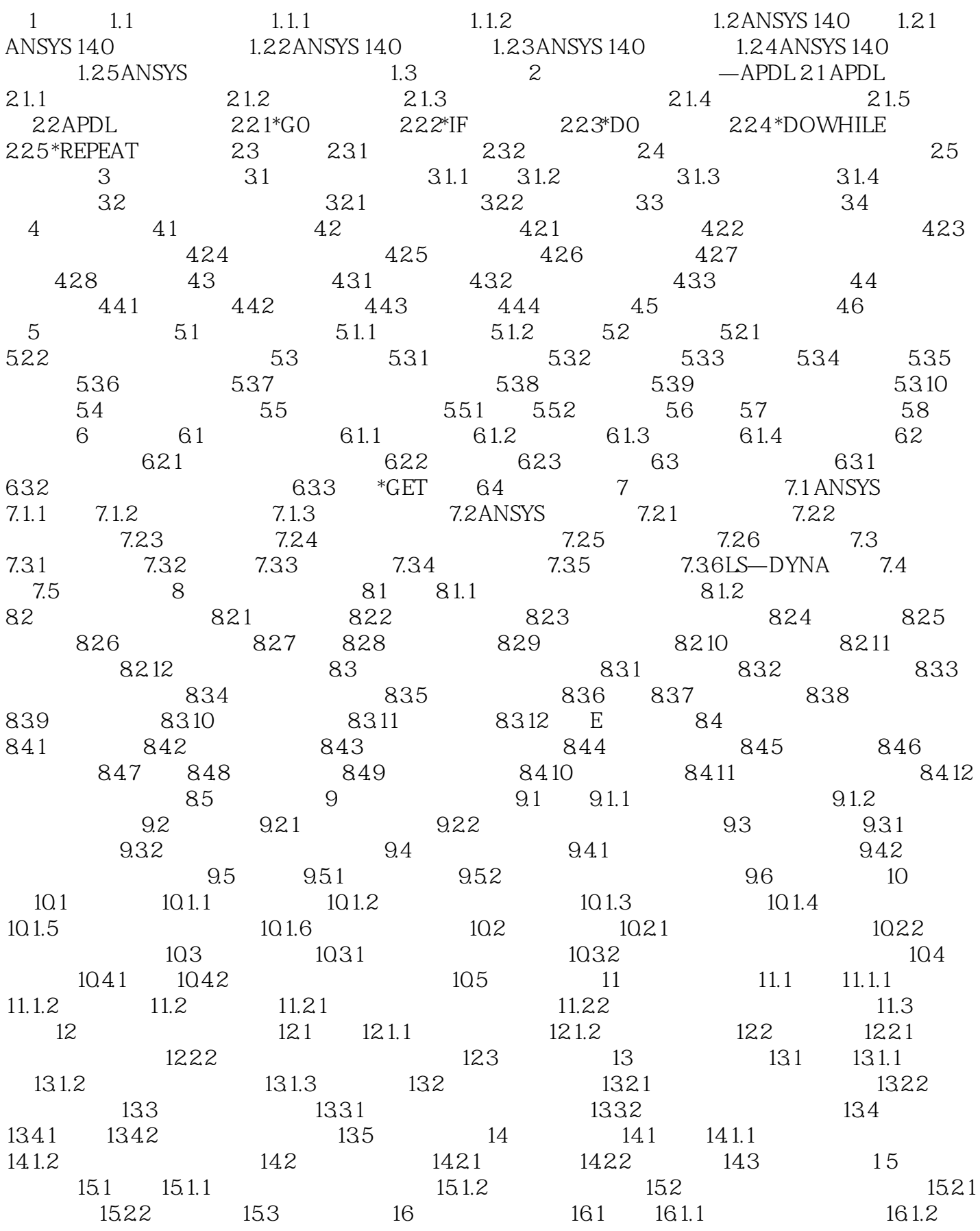

### ANSYS 140

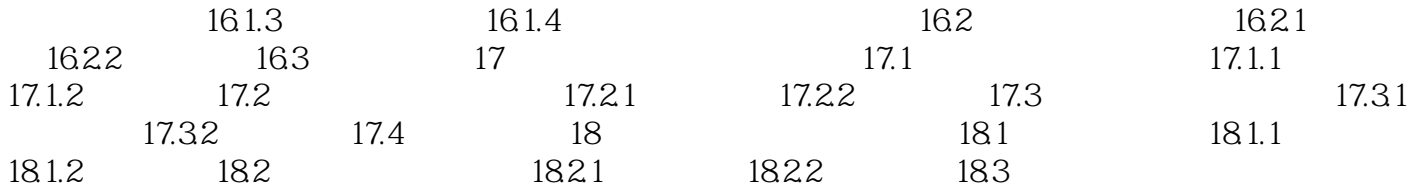

PRESOL MainMenu>GeneralPostproe>ListResults>ReactionSolu PRESOL F M MainMenu>GeneralPostproc>ListResults>ElementSolution APDL FSUM GUI :MainMenu>GeneralPostproe>NodalCalcs>TotalForceSum 0: APDL: NFORCE: GUl MainMenu>GeneralPostproe>NodalCalcs>Sum@EachNode **ETABLE** MainMenu>GeneralPostproe>ElementTable>DefineTable PRERR MainMenu>GeneralPostproc>ListResults>PercentError  $S\!E\!P\!C$ **PLESOL** SERR SERR SERR PLNSOL PLESOL Main Menu>General Postproe>Plot Results>Contour Plot>Nodal Solu or Element Solu 项的等值线、如应力(SX、SY、Sz等)、应变(EPELX、EPELY、EPELZ等)和位移(UX、UY、UZ PLNSOL PLESOL KUND PLETAB PLLS Main Menu>General Posttproc>Element Table>Plot Element Table Main Menu>General Postproc>Plot Results>Contour Plot Line Elem Res 用PLNSOL命令时为节点上的平均值。这种平均的结果对于不同材料、不同厚度的壳或其他不连续体

PLNSOL POwerGraphics AVRES

· GUI APDL  $\overline{r}$  $\blacksquare$ 

 $1$  $2<sub>z</sub>$  $3 \nightharpoonup$ 

本站所提供下载的PDF图书仅提供预览和简介,请支持正版图书。

:www.tushu111.com